This lesson uses SPIKE 3 software

BY SANJAY AND ARVIND SESHAN

# LOOPS

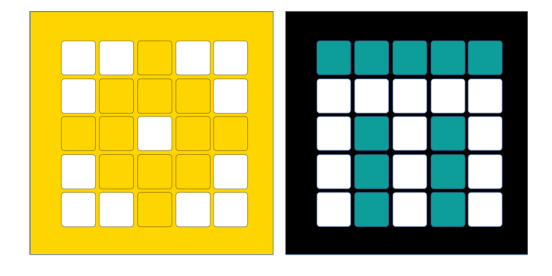

PRIME LESSONS By the Makers of EV3Lessons

### LESSON OBJECTIVES

Learn how to repeat an action using loops

## REPEATING CODE

Let us say that you want the robot to repeat an action over and over again.

Would you copy the code over and over?

What if you wanted to repeat the action forever?

You can use the loops to repeat an action for a number of times or until some exit condition is met

Python has two types of loops: for loops and while loops

#### WHILE LOOPS

Let's say we want to run a task while some condition is True

E.g. while I am in the library, stay quiet

In Python, we use while (statement): to run code while the statement is True

In the example on the right,  $x==8$  is always True, so "Yay!" will print forever

If you insert x=10 inside the loop, "Yay!" will only print once, for example. This is because the condition  $x==8$  now becomes false, so the next time the loop condition is evaluated, the loop will not continue.

```
x = 8while (x == 8):
    print("Yay!")
Output:
Yay!
Yay!
Yay!
    [repeats forever]
```
Note: Remember to indent the code you want to run in the loop

# WHILE LOOPS IN SPIKE PRIME

While loops are useful for repeating a task until a certain sensor reading:

```
# Move forward until the distance sensor returns <=10cm value
while (getDistance() > 10):
    moveForward()
# Assume that getDistance() gets the distance sensor's value in
# centimeters and moveForward() moves the robot forward
```
Note: Remember to indent the code you want to run in the loop

#### INDEFINITE WHILE LOOPS

You can also use while loops to loops forever

while True:

Code

By setting the condition to be True always, the loop will repeat forever

#### **CHALLENGE**

Create a variable x and assign it a value

Create a while loop that displays all squares (e.g., 4, 9, 16, …) that are less than x on the hub

# CHALLENGE SOLUTION

from hub import light\_matrix import runloop, math

async def main():

# this creates the variable x and set it to 51

 $x = 51$ 

```
 # this creates a variable y that we will use as a
# loop counter. We start with y = 1y = 1
```

```
# this loops until the square of y is >= x
```
while(math.pow(y,2)  $\leq$  x):

# To print, convert the floating pint number to an integer, and then to a string

# Otherwise, it will print decimals, e.g. 1.0, 4.0

await light\_matrix.write(str(int(math.pow(y,2))))

# we need to increment y to consider the net squared value

 $y == 1$ 

runloop.run(main())

# FOR LOOPS

Similar to while loops, but run for a fixed count

E.g. jump 10 times

A basic for loop is set up like the example on the right

In "for i in range(start, end, increment):"

range() creates a set of numbers between a start and less than end (or just end when only one parameter is present) spaced apart by increment. The start and increment values are optional.

The default start value is 0 and the default increment is 1. Hence, they are not required parameters.

The end value is a required parameter. The loop does **not** include the end value.

The variable i takes the next value from the set each time (you can name this variable anything you want; standard convention is i, j, k)

In the example, i will only be between 0 and 9, since it checks for counter  $\leq$  end (not  $\leq$ =)

```
for i in range(0,10):
    print("Jump!")
    print(i)
Output:
Jump!
\OmegaJump!
1
....
Jump!
9
```
# ANALYSIS: FOR LOOPS WITH RANGE()

```
Basic structure:
for i in range(4):
         print(i)
   You can also set a start position:
for i in range(2, 4):
         print(i)
                          Output:
                          0
                          1
                          2
                          3
                          Output:
                              2
                             3
```
Notice that 4 was not included. The range() function excludes the maximum that you set.

Finally, you can increment by different values other than 1

```
for i in range(2, 7, 2):
    print(i)
                     Increment
                                 Output:
                                 2
                                 4
                                 6
```
#### FOR LOOPS WITH A LIST OF NUMBERS

For loops can be used to iterate over a comma separated list of numbers (enclosed by brackets [])

```
for i in [0, 2, 6]:
```
print(i)

Output:

0

- $\mathcal{D}$
- 

6

Note: This example uses lists, which we have not covered yet.

#### LOOP EXAMPLES

```
# A for loop repeats an action a specific number of 
times
# based on the provided range
def sumFromMToN(m, n):
    \text{total} = 0# note that range(x, y) includes x but excludes y
    for x in range(m, n+1):
        total += xreturn total
```
*# use while loops when there is an indeterminate number of iterations* **def leftmostDigit**(n):  $n = abs(n)$ **while**  $(n \geq 10)$ :  $n = n/10$ **return** n

**def printStarRectangle**(n): *# print an nxn rectangle of asterisks* **for** row **in** range(n): **for** col **in** range(n): print("\*", end="") print()

# CHALLENGE: PRIME NUMBERS

Your goal is to check if any given positive integer n is prime

Hints:

Prime numbers are only divisible by 1 and itself

You need to check divisibility by numbers between 2 and the n-1

Modulo (%) will help here (the number can be factored by integer a if n%a==0)

# CHALLENGE SOLUTION

```
n = 3 # your number here
prime = True # start by assuming it is prime
if (n \leq 1): # 1 and lower are not prime
   prime = False
if (n == 2):
        prime = True
for factor in range(3,n): # check all possible factors [3, n]if (n % factor == 0): # n%factor == 0 when it is a divisor
        prime = False # set that n is not prime
if prime:
    print("is prime") # the number is prime
else:
    print("not prime") # the number is not prime
```
#### CHALLENGE SOLUTION USING SPIKE PRIME

```
from hub import light matrix
import runloop
import sys # Standard Python system library
# Function to stop the program using a system exception
def stopAndExitProgram():
     sys.exit("Stopping")
async def main(): 
    n = 3 # your number here
     prime = True # start by assuming it is prime
    if (n \leq 1): # 1 and lower are not prime
          prime = False
     if (n == 2) : # 2 is prime prime = True
    for factor in range(3,n): # check all possible factors [3, n]
        if (n % factor == 0): # n%factor == 0 when it is a divisor
             prime = False # set that n is not prime
     if prime:
        await light matrix.write("Yes") # the number is prime
     else:
        await light matrix.write("No") # the number is not prime
     # Stop and exit the program. You should see the Program number on your hub.
     stopAndExitProgram()
```
# **CREDITS**

This lesson was created by Arvind and Sanjay Seshan for Prime Lessons

Additional contributions by FLL Share & Learn community members.

More lessons are available at www.primelessons.org

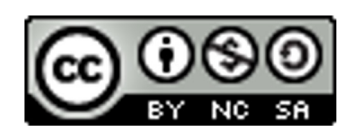

This work is licensed under a Creative Commons Attribution-NonCommercial-ShareAlike 4.0 International License.